## **CSSE 230 Day 15**

*AVL insert/Delete AVLTree practice Doublets Work time*

## Agenda *Answers to your questions. By Wednesday at noon:* ◦ *EditorTrees partner preference survey* ◦ *Hardy "resubmission" (if you wish) Grab screenshot from Eclipse Submit to dropbox on Moodle AVL insertion/deletion details and practice Work time A word on in-class work time" in general!* ◦ *You should not leave or work on other courses unless you have finished the next programming assignment and next written assignment.* ◦ *The idea is to work on things while you can get help if questions come up.*

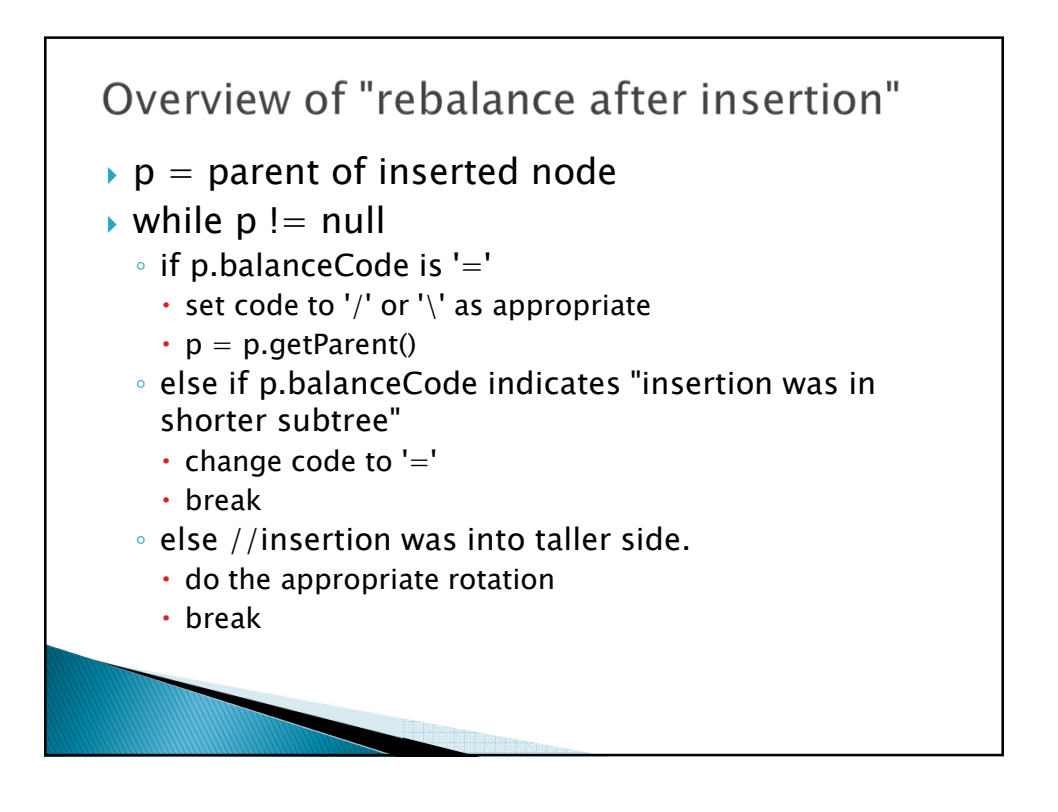

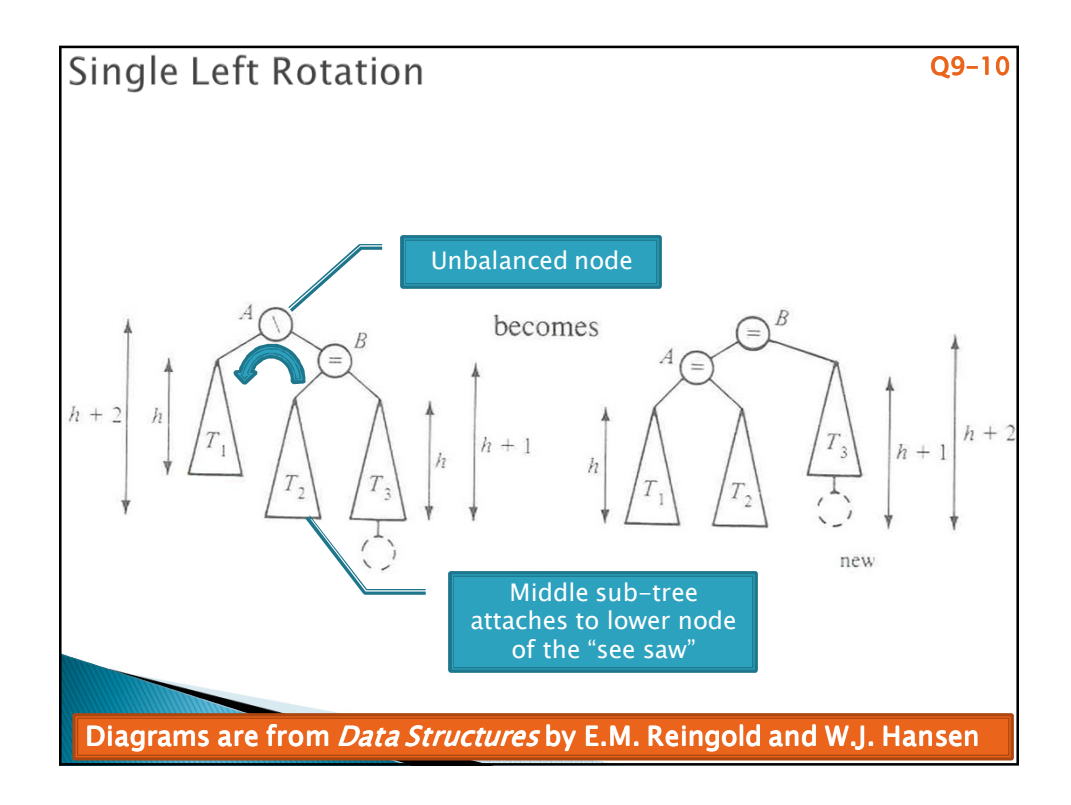

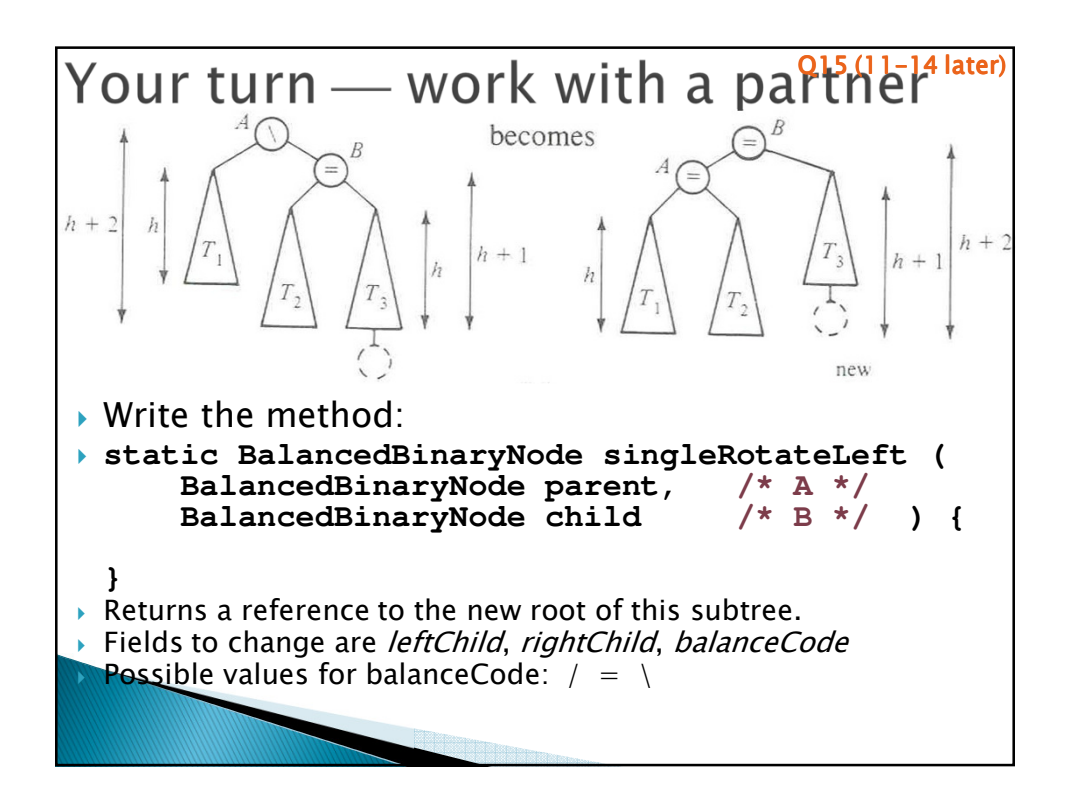

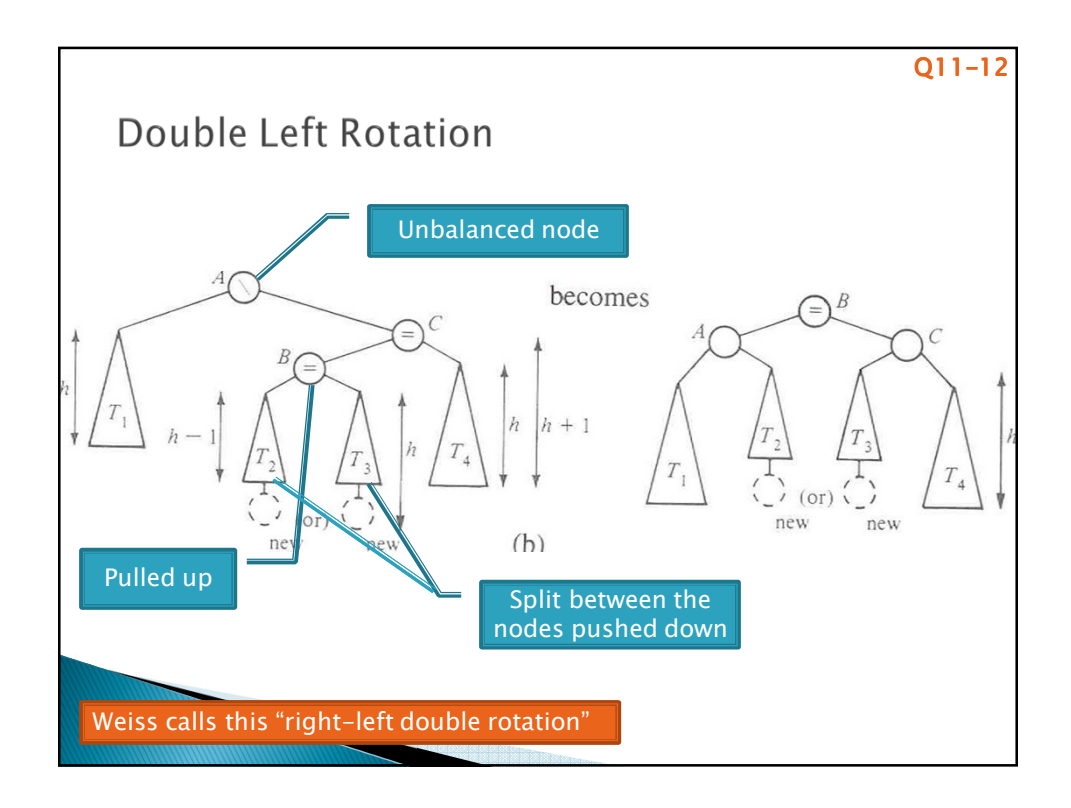

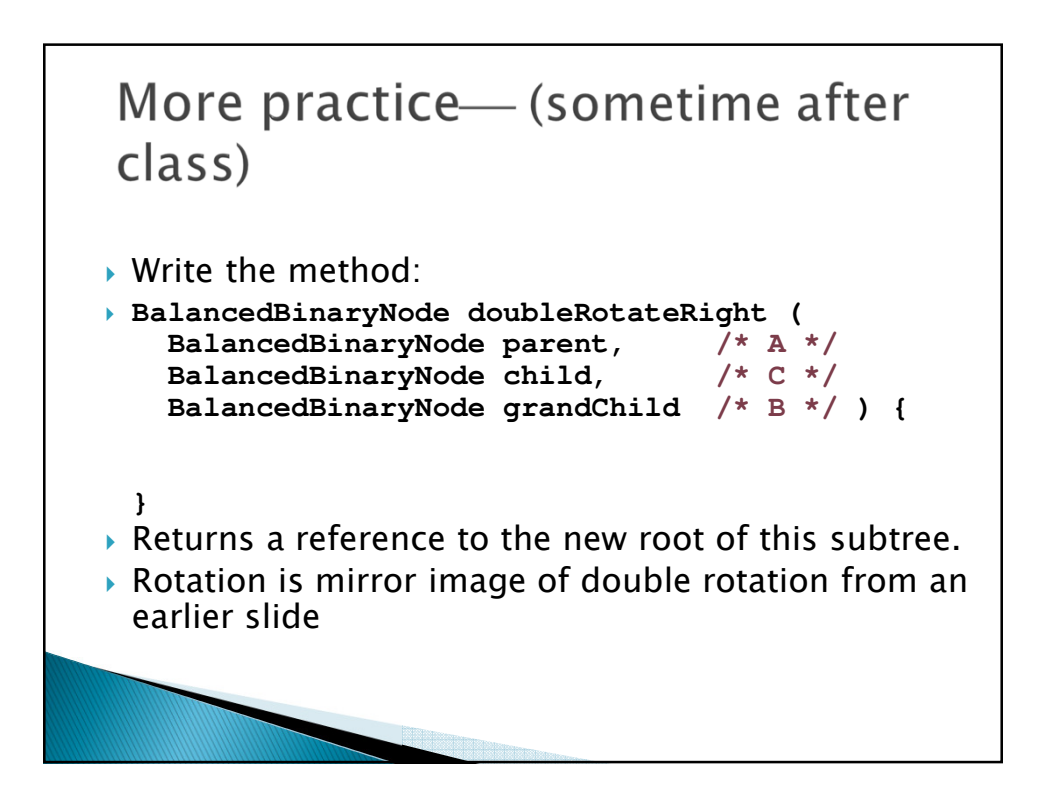

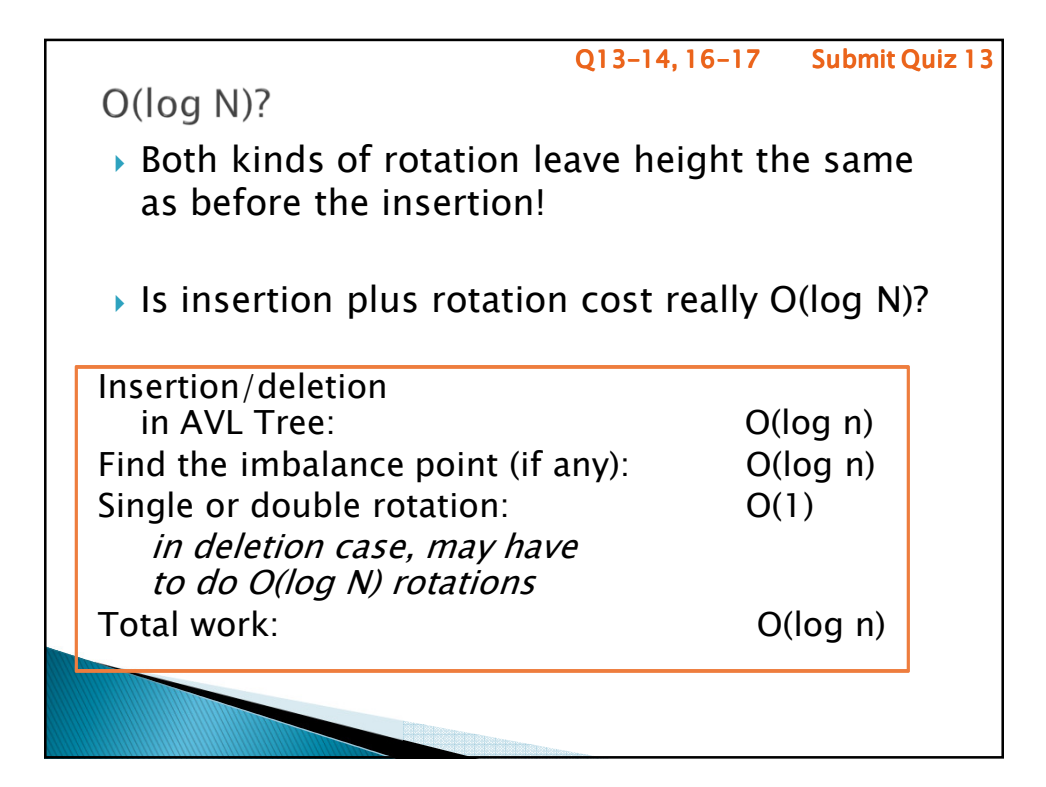

Which kind of rotation to do after *Depends on the first two links in the path from the lowest node that has the imbalance (A) down to the newly-inserted node.*

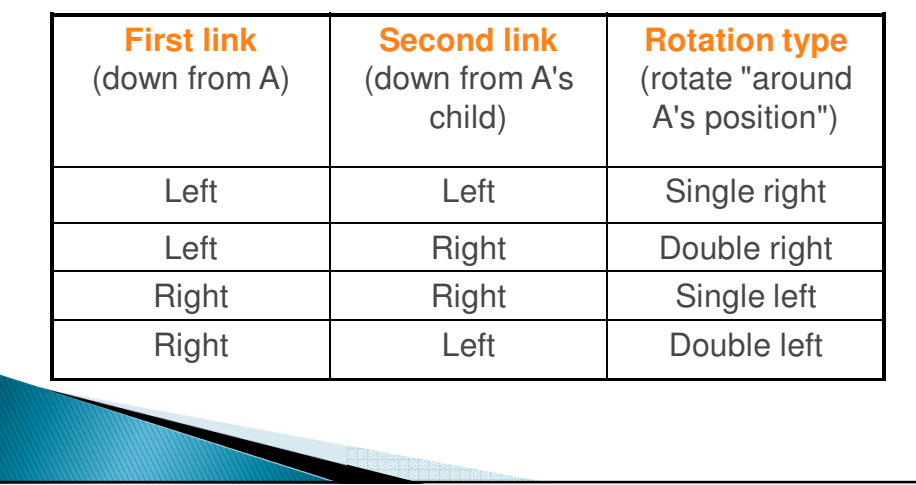

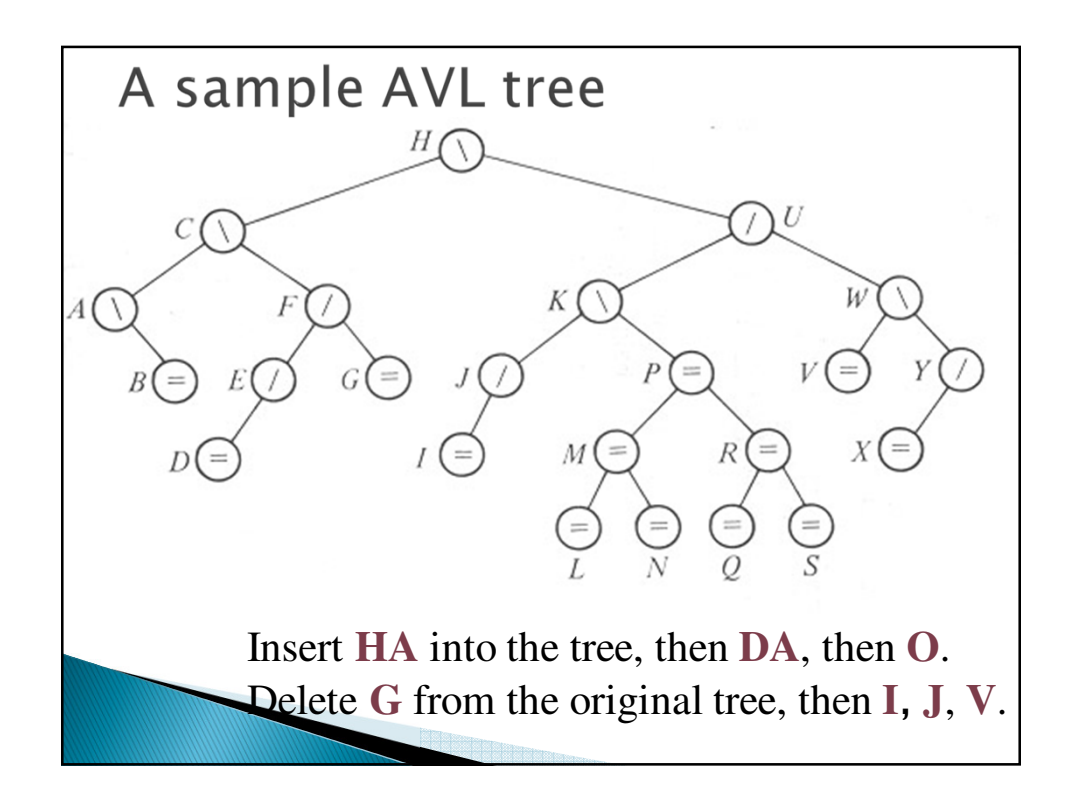

## Recap: Which kind of rotation to do after an insertion?

*Depends on the first two links in the path from the lowest node that has the imbalance (A) down to the newly-inserted node.*

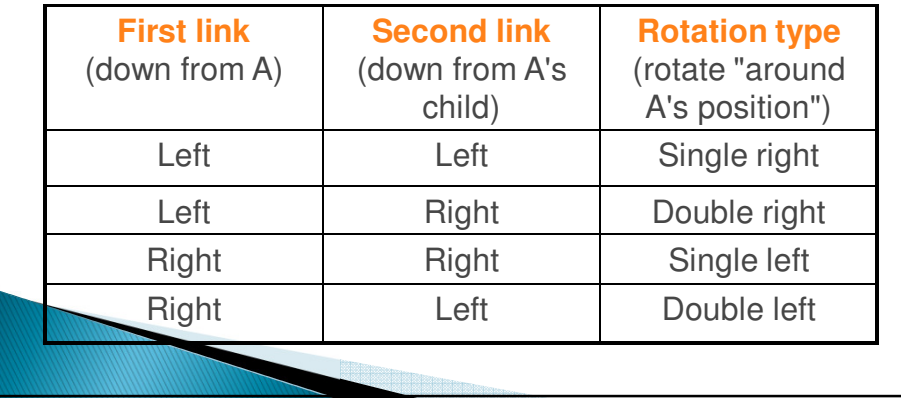

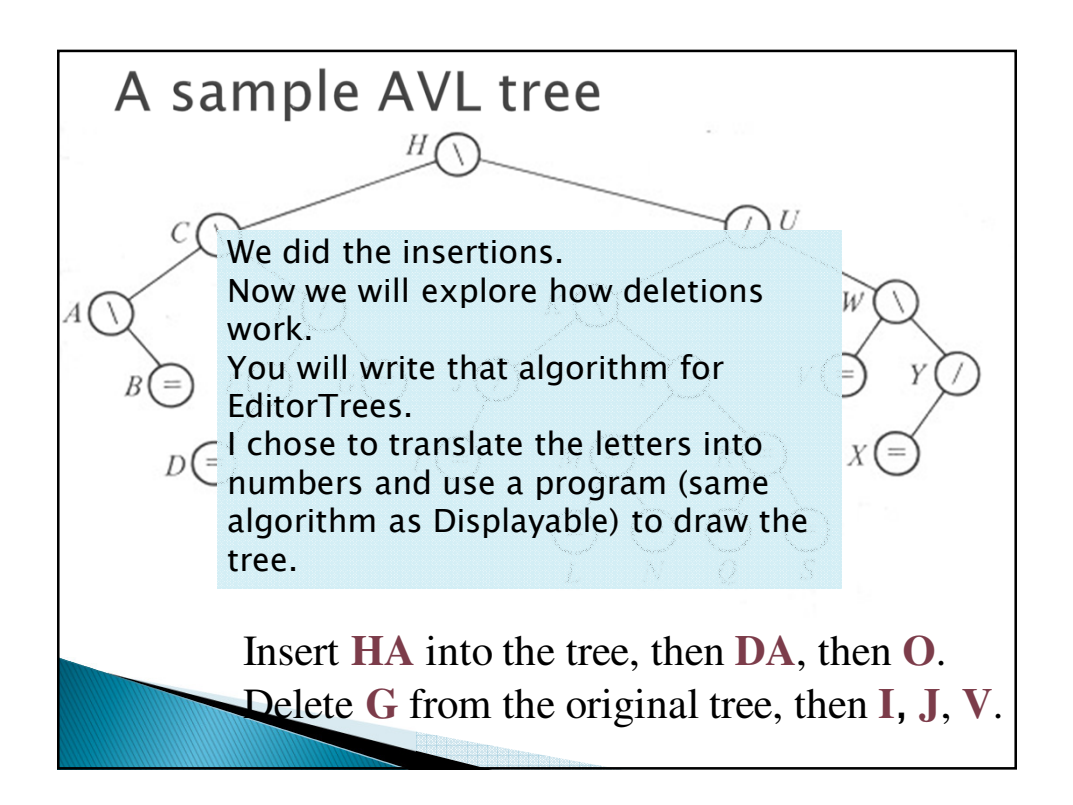

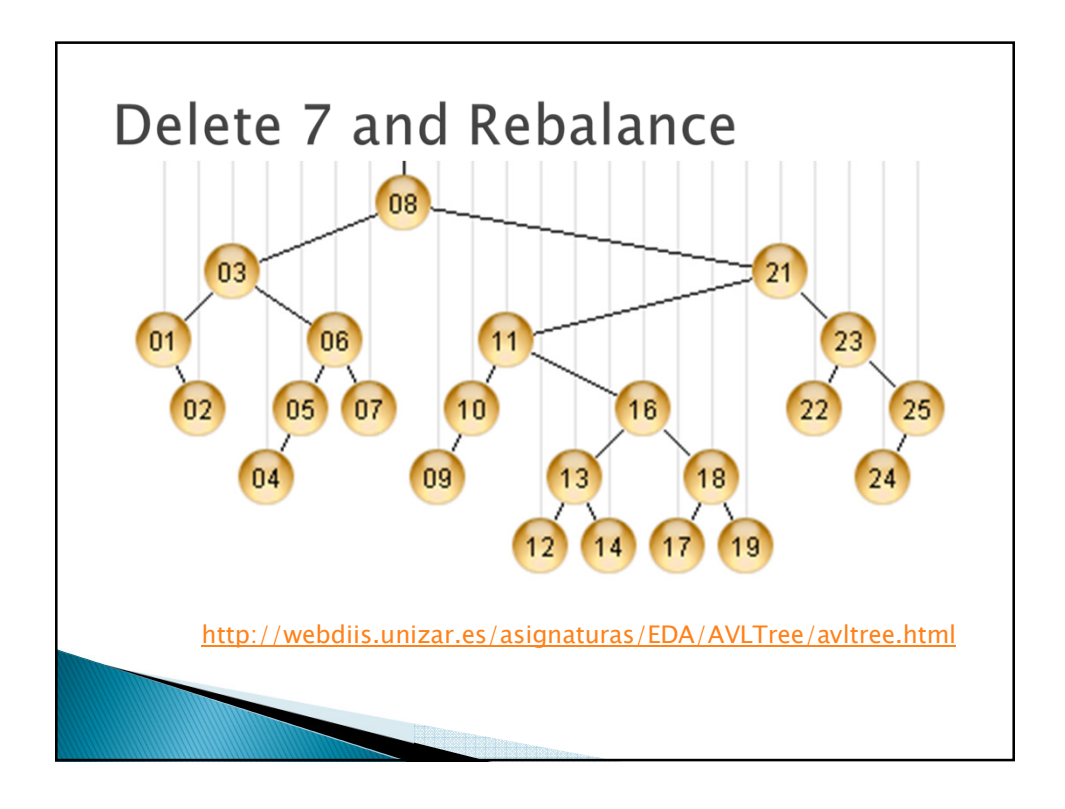

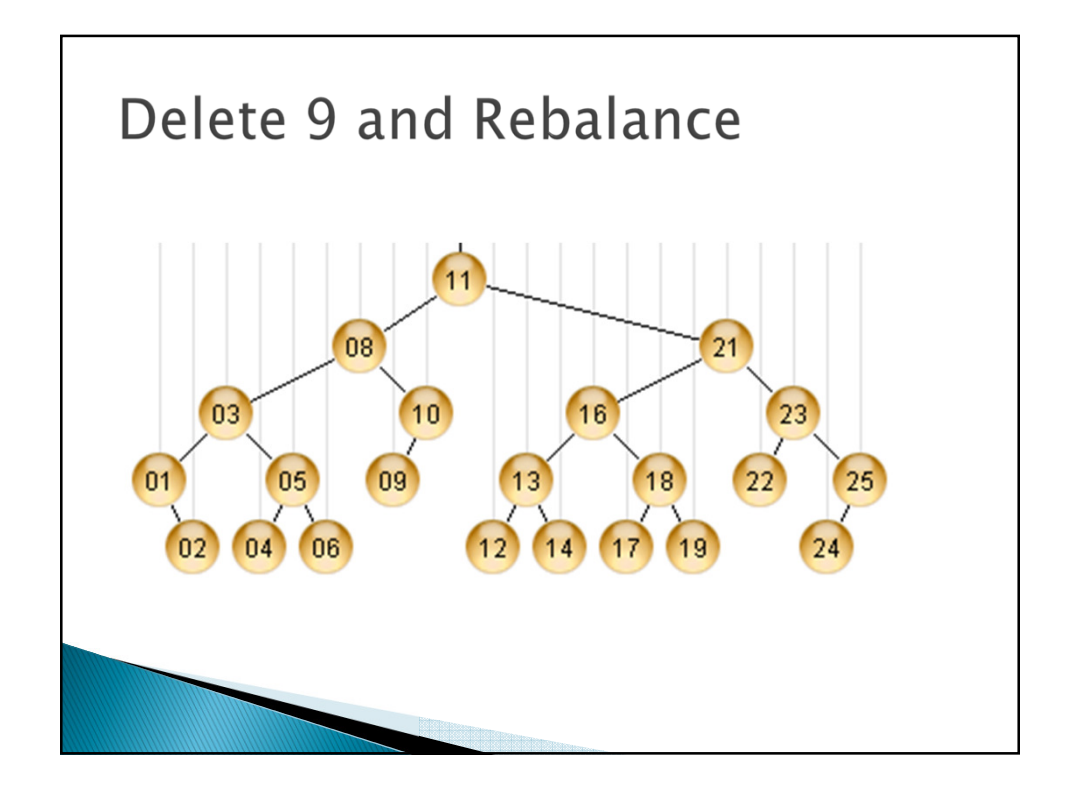

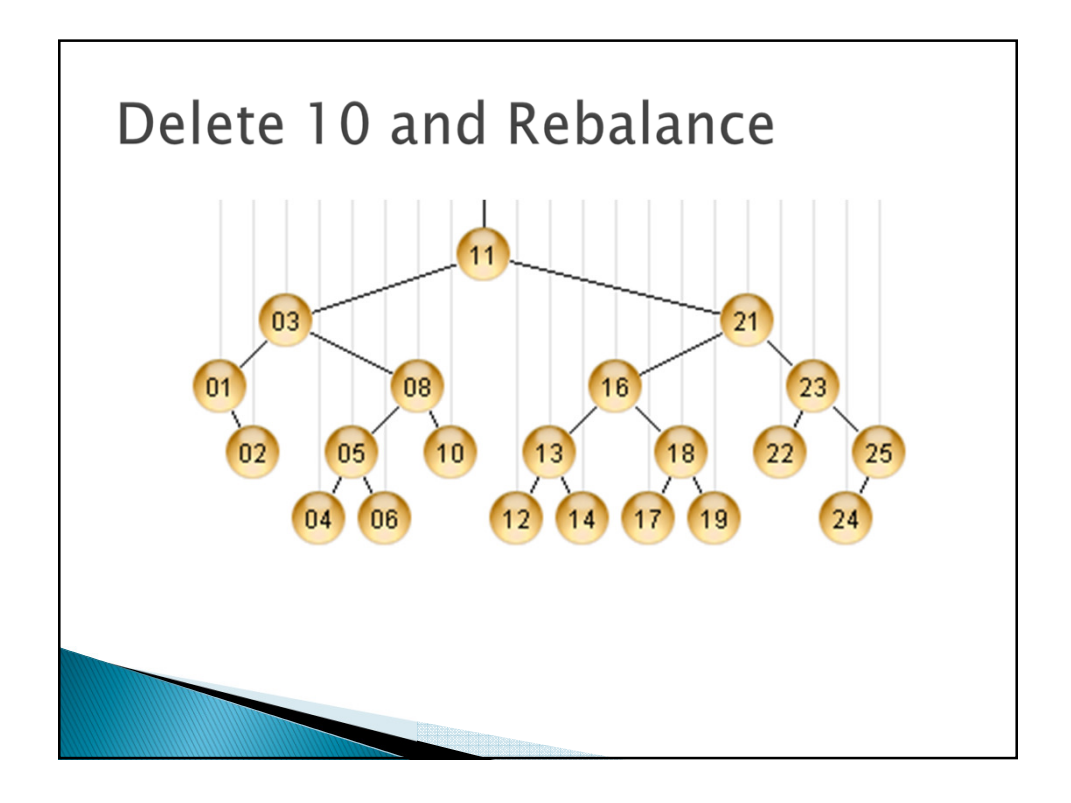

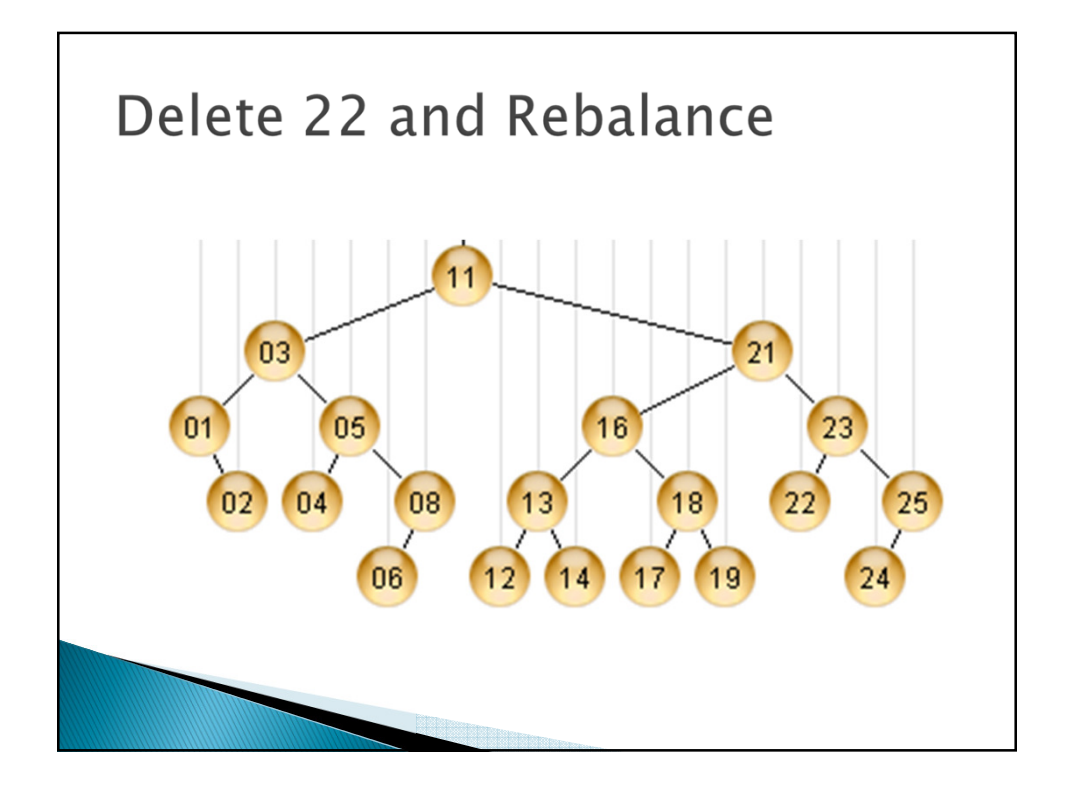

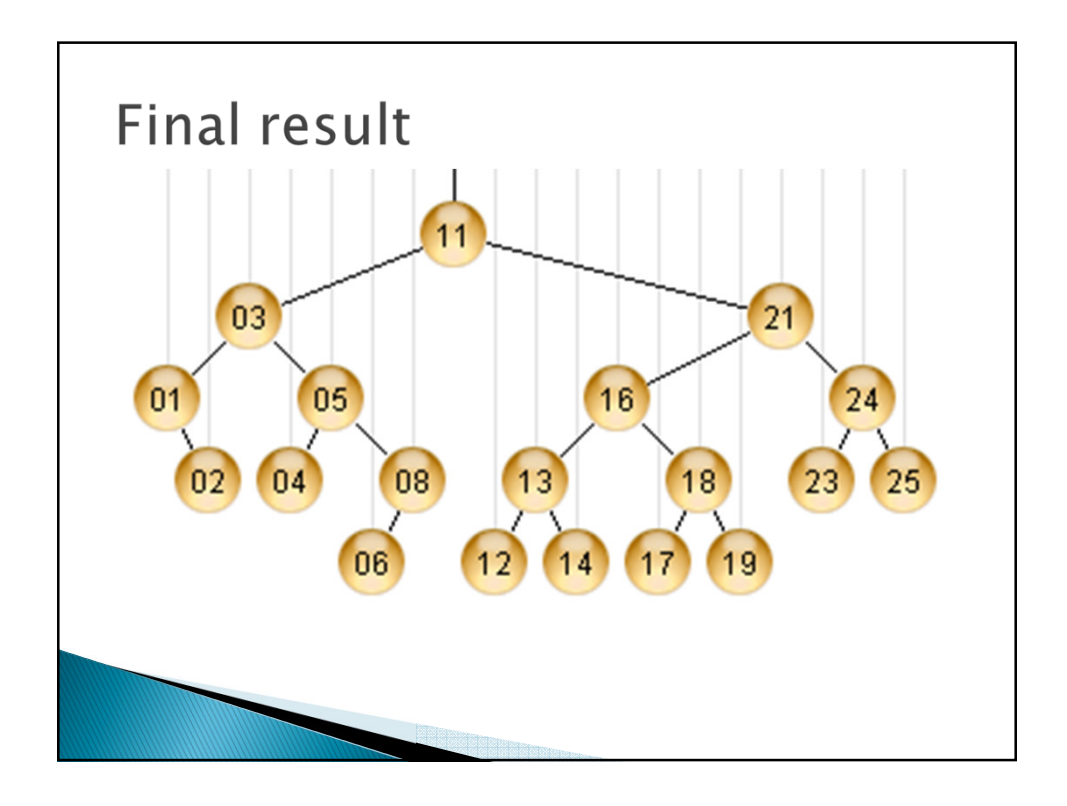

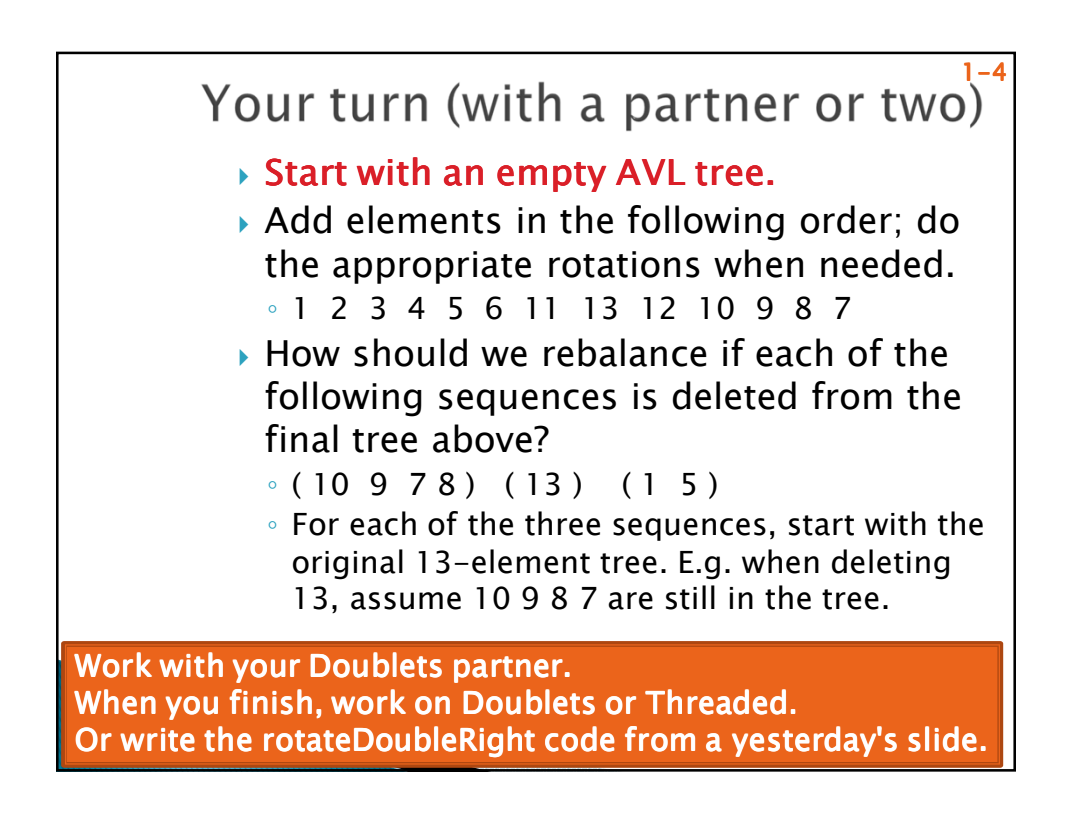